# **TRAINING OFFERING**

**Vous pouvez nous joindre ici**

.

Email: training.ecs.fr@arrow.com Phone: 01 49 97 50 00

## **IBM Cognos Report Studio: Author Reports with Multidimensional Data (V10.2.2)**

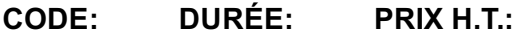

B5A61G 2 Jours €1,400.00

### **Description**

This course is designed to guide professional report authors in building on their experience with Report Studio by applying dimensional techniques to reports. Through interactive demos and workshops, participants will learn how to author reports that navigate and manipulate dimensional data structures using the specific dimensional functions and features available in Report Studio.

## **Objectifs**

Please refer to course overview.

## **Audience**

This advanced course is for Professional Report Authors working with dimensional data sources.

## **Prérequis**

You should have:

- IBM Cognos Report Studio: Author Professional Reports Fundamentals (V10.2.2) course
- Knowledge of your business requirements
- Knowledge of dimensional data
- Experience using basic Windows **and** Web functionality

## **Programme**

Introduction to Dimensional Concepts

- Identify different data sources and models
- Investigate the OLAP dimensional structure
- Identify dimensional data items and expressions
- Differentiate the IBM Cognos BI query language from SQL and MDX
- Differentiate relational and dimensional report authoring styles

Introduction to Dimensional Data in Reports

- Work with members
- Identify sets and tuples in Report Studio

#### Dimensional Report Context

- Understand the purpose of report context
- Understand how data is affected by default and root members

#### Focus Your Dimensional Data

- Compare dimensional queries to relational queries
- Explain the importance of filtering dimensional queries
- Evaluate different filtering techniques
- Filter using a slicer
- Dynamically filter using a tree prompt

Calculations and Dimensional Functions

- Use IBM Cognos BI dimensional functions to create sets and tuples
- Perform arithmetic operations in OLAP queries
- Identify coercion errors and rules

Functions for Navigating Dimensional Hierarchies

Navigate dimensional data using family functions

#### Relative Functions

- Navigate dimensional data using relative functions
- Navigate dimensional data using relative time functions

Advanced Drilling Techniques and Member Sets

- Understand default drill-up and drill-down functionality
- Identify cases when you need to override default drilling behavior
- Configure advanced drilling behavior to support sophisticated use cases
- Define member sets to support advanced drilling
- Define member sets to support functions

#### Set Up Drill-Through Reports

- Navigate from a specific report to a target report
- Drill down to greater detail and then navigate to target report
- Navigate between reports created using different data sources

End-to-End Workshop

Review concepts covered throughout the course

## **Informations supplémentaires**

Prior to enrolling, IBM Employees must follow their Division/Department processes to obtain approval to attend this public training class. Failure to follow Division/Department approval processes may result in the IBM Employee being personally responsible for the class charges.

GBS practitioners that use the EViTA system for requesting external training should use that same process for this course. Go to the EViTA site to start this process: http://w3.ibm.com/services/gbs/evita/BCSVTEnrl.nsf

Once you enroll in a GTP class, you will receive a confirmation letter that should show:

- The current GTP list price
- The 20% discounted price is available to IBMers for GTP delivered courses only. This is the price you will be invoiced for the class.

## **Dates de session**

Sur demande. Merci de nous contacter

## **Informations Compléme[ntaires](C:/fr/contactez-nous/)**

Cette formation est également disponible sous forme de formation sur site. Veuillez nous contacter pour en savoir plus.